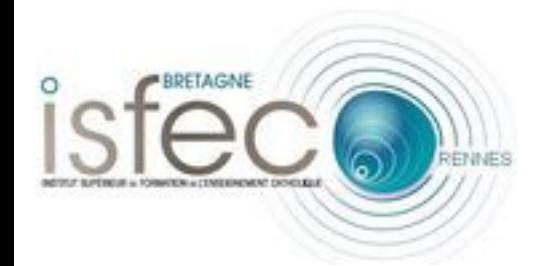

#### **Former au numérique par le numérique.**

# **Réunion de coordination du 02 juillet 2014**

Emmanuel LE CLAINCHE Responsable pédagogie, numérique et certification – coordination formation au numérique en master 2D – Isfec Rennes

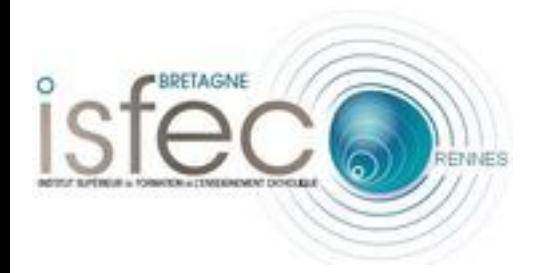

## **Ordre du jour :**

- **Structurer le groupe.**
- **Animer le groupe.**
- **Former une équipe.**
- **Préparer la rentrée.**
- **Mettre en cohérence la formation.**
- **Enrichir l'environnement numérique proposé aux étudiants.**
- **Contribuer à la recherche ?**

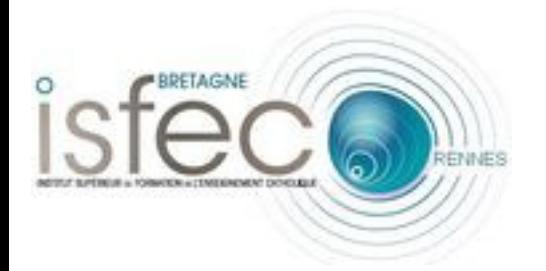

## **Structurer le groupe.**

- **Composition actuelle :**
	- Eric TOURELLE (responsable du master 2D),
	- Emmanuel LE CLAINCHE (pilotage de l'équipe),
	- Josiane BICREL (numérique en lettres),
	- Christophe BOONE (numérique en SVT),
	- Cédric BRULE (numérique en langues vivantes),
	- Laurent FOUCHER (numérique en mathématiques),
	- Gwenaële LE MOIGNIC (numérique en H&G),
	- Lydie LIZE (numérique en disciplines professionnelles et technologiques),
	- Brigitte PENN (numérique en sciences physiques chimie),
	- Myriam RUBION ;

– ...

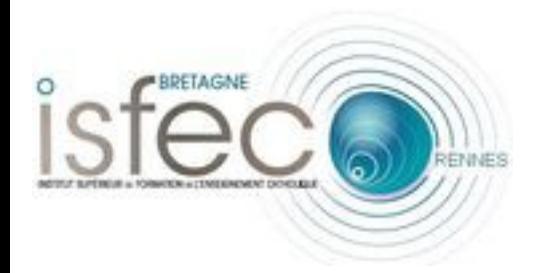

### **Mission des membres.**

- **S'assurer que le numérique est véritablement pris en compte dans la formation en didactique :**
	- Intégrer de façon incontournable les compétences numériques dans la formation didactique,
	- Prendre en compte les compétences numériques dans l'évaluation de l'UE didactique.
	- Faciliter l'usage du numérique par les formateurs pour former les étudiants.
	- Accompagner les étudiants vers la certification C2i2e.
	- Évaluer les DNC (Dossiers Numériques de Compétences) des étudiants dans la perspective de la certification.
	- Participer à la réflexion collective du groupe sur la place du numérique dans la formation.
	- Rendre compte des actions auprès du pilote du groupe.

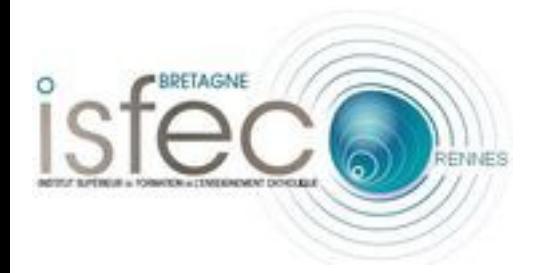

## **Animer le groupe :**

- **Réunion de coordination :**
	- A quel moment dans la semaine ?
	- Quelle fréquence ?
	- Quelles modalités ?
- **Utilisation de la plate-forme collaborative :**
	- Pour mutualiser et collaborer,
	- Pour communiquer,

– …

- Pour suivre les activités du groupe,
- **Ouvre-t-on un groupe Twitter (veille) ?**

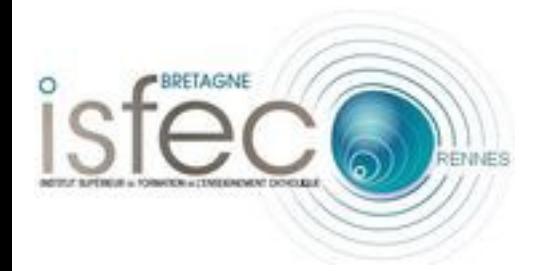

## **Préparer la rentrée :**

- **Qui fait quoi ? Quand ? Comment ? Avec quels moyens ?**
	- Repérage des compétences numériques à intégrer dans la formation didactique.
	- Intégrer le numérique dans la progression.
	- Prévoir des temps et modalités d'évaluation.
	- Intégrer l'accompagnement à distance des étudiants (espace e-portfolio, DNC, modules de formation en ligne).
	- Valoriser les usages du numérique dans les temps en établissement.

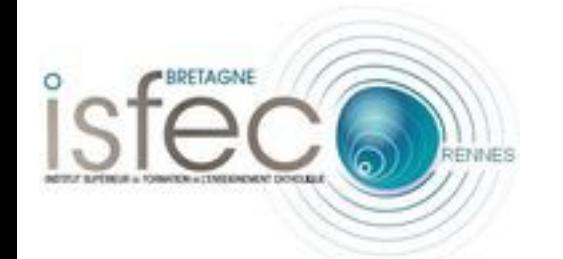

## **Temps de production personnelle :**

- **Établir la trame de son plan de formation et faire un avant-projet de planification.**
- **Préciser les modalités d'évaluation.**
- **Lister ses besoins en formation et accompagnement dans la mission.**
- **Partager sa production sur la plate-forme collaborative.**
- **Préciser le cadre : intervention directe, accompagnement des formateurs didactiques...**

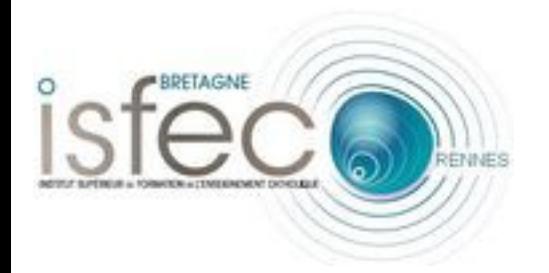

## **Former une équipe :**

- **Définir des besoins de formation,**
- **Proposer de la formation,**
	- Stages catalogue en particulier les [stages 63, 64 et 65](http://www.isfec-bretagne.org/catalogue/).
- **Proposer un accompagnement,**
- **Utiliser les conférences proposées aux étudiants pour se former.**
- **Partager les savoirs et compétences,**
	- Quelques exemples d'utilisation du numérique faciles à mettre en place.
	- S'appuyer sur les acquis de la formation au numérique de M1.

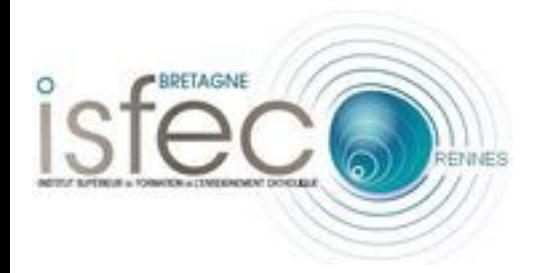

#### **En partage...**

- **Projet [Sankoré](http://sankore.org/fr),**
- **Logiciel [TNI en ligne](http://www.starcloud.eu/),**
- **Tableau partagé en ligne : l'exemple de [Scrumbl](http://scrumblr.ca/).**
- **Plate-forme [Éducation & Numérique](http://www.education-et-numerique.fr/#),**
- **Plate-forme « [Je lève la main](http://v3.jelevelamain.fr/web/swf/index.html) »,**
- **Intégrer la démarche [e-portfolio](http://www.eduportfolio.org/) dans la formation des étudiants,**
- **Utiliser les ressources des [MOOC de FUN](https://www.france-universite-numerique-mooc.fr/),**
- **Utilisation de [Framalab](https://framalab.org/),**
- **Travail dans le nuage avec [Hubic](https://hubic.com/)...**

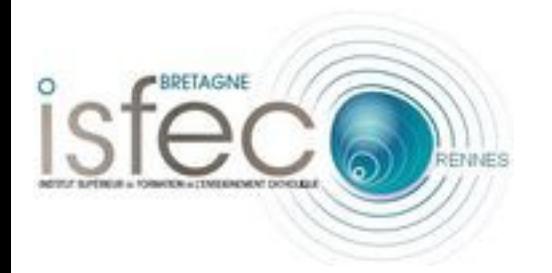

### **Enrichir l'environnement numérique des étudiants.**

- **Projet d'acquisition de matériel :**
	- Tablettes : iPad et Androïd,
	- Ordinateurs portables (type notebook),
	- TNI ou équivalent,
	- Captation audio et vidéo (à voir avec l'existant),
	- Logiciels (à voir)…

#### **Une philosophie :**

#### **privilégier les solutions libres et gratuites et directement exploitables en classe.**

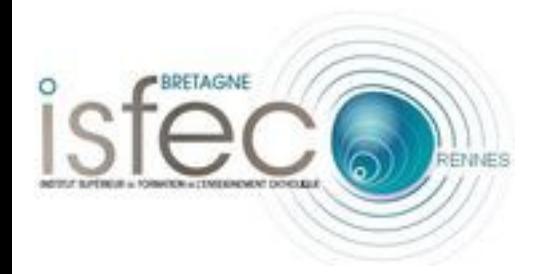

## **Contribuer à la recherche :**

- **Comment créer de la synergie entre ce groupe et les groupes « rechercheaction » de la formation continue ?**
	- Utilisation des jeux sérieux,
	- Démarche e-portfolio et apprentissages,
	- Nouveaux outils, mobilité et apprentissages,
	- Réseaux sociaux et co et auto-formation (en projet),
	- … (groupe documentalistes en cours de construction).